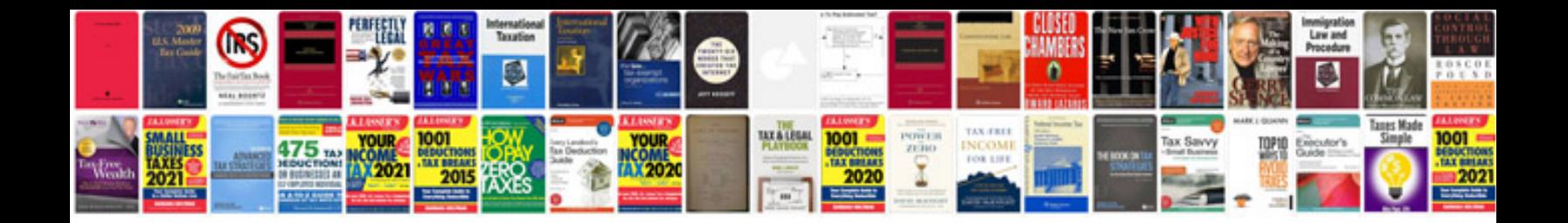

**Odis vw software download**

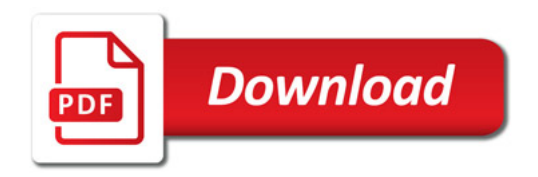

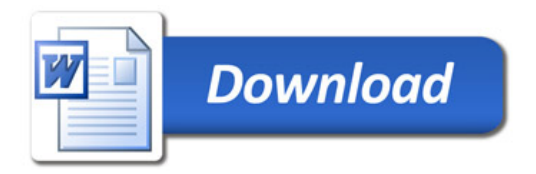